## Free Excel Answers

Recognizing the habit ways to get this book **Free Excel Answers** is additionally useful. You have remained in right site to begin getting this info. get the Free Excel Answers join that we have the funds for here and check out the link.

You could purchase guide Free Excel Answers or get it as soon as feasible. You could speedily download this Free Excel Answers after getting deal. So, gone you require the books swiftly, you can straight get it. Its correspondingly agreed easy and as a result fats, isnt it? You have to favor to in this flavor

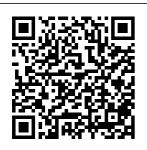

**Excel Insights** Academic Press **Excel ChartsWiley Excel Pivot** Table Champion: How to Easily

Manage and Databases with potential. Microsoft Excel Electronic Pivot Tables Microsoft Press Completely updated guide for students. scientists and engineers who want to use

Microsoft Excel Analyze Giant 2013 to its full spreadsheet analysis has become part of the everyday work of researchers in all areas of engineering and science

Microsoft Excel, as the industry standard spreadsheet, has a range of scientific functions that can be utilized for the modeling, analysis and presentation of quantitative data. This text provides a straightforward students and guide to using these functions of Microsoft Excel, guiding the reader from fully up to date basic principles with the new through to more complicated areas such as formulae.

charts, curvesolving, integration, macros, statistical functions, and presenting quantitative data, Content written specifically for the requirements of science and engineering professionals working with Microsoft Excel, brought Microsoft Office release of Excel 2013. Features of Excel 2013 are totally revised

illustrated fitting, equation through a wide variety of examples based in technical contexts. demonstrating the use of the program for analysis and presentation of experimental results. New to this edition: The Backstage is introduced (a new Office 2013 feature); all the 'external' operations like Save, Print etc. are now in one place The chapter on charting is

and updated -Excel 2013 differs greatly from earlier versions Includes many new end-ofchapter problems Most chapters have been edited to improve readability Marketing Analytics **Pearson Education** This book illustrates the basic concepts of phenomenological thermodynamics and how to move from theory to practice by considering problems in the fields of thermodynamics and energy-systems analysis. Many

subjects are handled decisions and from an energetics or exergetics angle: calorimeters, evaporators, condensers, flow meters, sub or supersonic nozzles, ejec MOS 2016 Study Guide for Microsoft Excel Cengage Learning PCMag.com is a leading authority on technology, delivering Labs-based. independent reviews of the latest products and services. Our expert industry analysis and practical solutions help you make better buying

get more from technology. Accounting, Chapters 1-13 John Wiley & Sons Learn the Best Excel Tips & Tricks Ever: FORMULAS. MACROS, PIVOT TABLES. FORMATTING, DATA. MICROSOFT OFFICE 365 plus Many More! With this book, you'll learn to apply the must know Excel features and tricks to make your data analysis & reporting easier and will save time in the process. With this book you get the following:

101 Best Excel Tips & Tricks To Advance Your **Excel Skills & Save** You Hours New **Excel Tips & Tricks** for Microsoft Office 365 Easy to Read Step by Step Guide with Screenshots Downloadable **Practice Excel** Workbooks for each Tip & Trick You also get a **FREE BONUS** downloadable PDF version of this book! This book is a MUST-HAVE for Beginner to Intermediate Excel users who want to learn Microsoft Excel FAST & stand out from the crowd!

Microsoft Excel 365 Tips & Tricks 2019 Independently **Published** This is the eBook of the printed book and may not include any media, website access codes, or print supplements that may come packaged with the bound book. Advance your everyday proficiency with Excel 2016. And earn the credential that proves it! Demonstrate your expertise with Microsoft Excel! Designed to help you practice and prepare for Microsoft Office Specialist (MOS): Excel 2016 Core certification, this official Study Guide

delivers: In-depth preparation for each MOS objective Detailed procedures to help build the skills measured by the exam Hands-on tasks to practice what you 've learned Practice files and sample solutions Sharpen the skills measured by these objectives: Create and manage worksheets and workbooks Manage data cells and ranges Create tables Perform operations with formulas and functions Create charts and objects About MOS A Microsoft Office Specialist (MOS) certification validates your proficiency with Microsoft Office programs,

demonstrating that you can meet globally recognized performance standards. Hands-on experience with the technology is required to successfully pass Microsoft Certification exams. Quantifying the User **Experience** Wiley Learn favorite techniques from this group of twenty-two Excel MVPs. The Excel MVPs are friends and competitors who each pulled out their favorite tricks to impress you and their fellow MVPs. A Guide to Microsoft Excel 2013 for Scientists and **Engineers Cengage** Learning Find out what Excel is capable of with this step-by-step guide to

VBA Short of changing people maintaining the tires on your car, Microsoft Excel can do with errors and pretty much anything. And the possibilities are even more endless when you learn to program with Excel Visual Basic for Applications (VBA). Regardless of your familiarity with Excel VBA, Excel VBA **Programming For** Dummies can enhance your experience with the popular spreadsheet software. Pretty soon, you'll be doing things you didn't think were possible in Excel, from automating processes to writing your own worksheet functions. You'll learn how to: Understand the basic tools and operations of Advanced Visual Basic for **Applications Create** custom spreadsheet functions that make life easier for you and the

your spreadsheets Deal exceptions and eliminate the bugs in vour code Perfect for anyone who's never even heard of Excel VBA, Excel VBA Programming For Dummies is also a fantastic resource for intermediate and advanced Excel users looking for a heads-up on the latest features and newest functionality of this simple yet powerful scripting language. **Marketing** Analytics Nelson Thornes The only textbook written specifically for Intermediate or Corporate Finance courses. Brigham/Daves' INTERMEDIATE

**FINANCIAL** theoretic MANAGEMENT, 12E equips students value maximization with a solid understanding of both conceptual theories and practical financial skills. Offering a clear presentation, this comprehensive text from renowned as well as Excel author team Gene Brigham and Phillip to demonstrate how book, you'll learn Daves reinforces coverage from earlier corporate finance courses while providing new, progressive material to challenge even the most advanced learners. The authors use corporate valuation the ebook version. as a unifying theme to emphasize the

groundwork for and the practical skills to analyze business decisions. The book's readerfriendly approach incorporates actual business examples and integrated cases SUMPRODUCT spreadsheet models More!With this financial theory in practice leads to solid financial decisions. Important Notice: Media content referenced within the product description or the product text may not be available in Microsoft Excel 2010 Data Analysis

and Business **Modeling** Microsoft Press Learn the Most Popular Excel Formulas Ever: VLOOKUP, IF. SUMIF, INDEX/MATCH, COUNT, plus Many to apply the must know Excel Formulas & Functions to make your data analysis & reporting easier and will save time in the process. With this book you get the following: 101 Ready Made **Formulas** Covering: LOOKUP,

LOGICAL, MATH, Enhanced Microsoft powerful and useful.

STATISTICAL, TEXT, DATE, TIMF & INFORMATION Easy to Read Step by Step Guide with Screenshots **Downloadable Practice** Workbooks for each Formula with Solutions Interactive & Searchable E-Book even weeks. Then to find any Formula learn how to make with ease New Excel Formulas For you thought were Excel 2019 & Office simply impossible! 365This book is a MUST-HAVE for Beginner to Intermediate Excel users who want to learn Excel

Formulas FAST &

stand out from the

crowd!

Office 2013: Illustrated Fundamentals. Spiral bound Version Microsoft Press Use Excel 2010 VBA and macros to automate virtually any routine task, and save yourself hours, days, maybe Excel do things This book reveals scripting techniques you won't find anywhere else and shows you how to create automated reports that are amazingly

It helps you instantly visualize information so you can understand and act on it. It also shows you how to capture data from anywhere and use it anywhere, and helps you automate Excel 2010's most powerful new features Learning advanced Excel scripting has never been easier You'll find simple, step-bystep instructions, real-world examples and case studies, and 50 workbooks packed with bonus examples, macros, and solutions. straight from MrExcel. About

MrExcel Library: Every book in the MrExcel Library pinpoints a specific set of crucial Excel tasks and presents focused skills and examples for performing them rapidly and effectively. Selected by Bill Jelen, Microsoft Excel MVP and mastermind behind the leading Excel solutions website MrExcel.com, these solve specific books will Modern Business Statistics with Microsoft Excel Tickling Keys, Inc. Helping tech-savvy marketers and data analysts solverealworld business problems with Excel

Using data-driven

business analytics to understand customers andimprove results is a great idea in theory, but in today's busyoffices, marketers and analysts need simple, low-cost ways toprocess and make the most of all that data. This expert book offersthe perfect solution. Written by data analysis expert Wayne L. Winston, this campaigns Explores practical resource shows you how to tap a points for products simple andcosteffective tool, Microsoft Excel, to businessproblems using powerful analytic viral marketing, and techniques-and achieveoptimum results. Practical exercises in each chapter help you apply Microsoft Excel and and reinforcetechniques as you learn. Shows you how to perform sophisticated business

analyses using the costeffective and widely available Microsoft **Excel instead** of expensive. proprietary analytical tools Reveals how to target and retain profitable customers and avoidhigh-risk customers Helps you forecast sales and improve response rates formarketing how to optimize price andservices, optimize store layouts, and improve onlineadvertising Covers social media. how to exploit botheffectively Improve your marketing results with theinvaluable techniques and ideas in Marketing Analytics: Data-Driven Techniques with

Microsoft Excel. Excel Charts John Wiley & Sons A comprehensive guide to building financial models **Building Financial** Models with Microsoft Excel + **CD-ROM** provides beginning or intermediate level computer users with step-by-step instructions on building financial models using Microsoft Excel-the most popular spreadsheet program available. The accompanying CD-**ROM** contains Excel worksheets that track the course of the book and allow readers to build their own financial models This comprehensive

resource also covers important topics such as the concept of valuation, the concept of sensitivity analysis, the concepts of contribution margin and financial ratios and the basics of building and using a Capitalization Table, K. Scott Proctor, CFA, is the Director of Investor Analytics at SNL Financial, a financial information provider. Financial Analysis with Microsoft Excel Microsoft Press This is the 3rd Book in the Excel Champions series! Becoming an **Excel Pivot Tables** Champion increases your chances professional growth! If you don't believe me, continue reading. "THIS PIVOT

TABLES BOOK IS SO **GREAT! NOW I** CAN ANALYZE GIANT DATABASES WITHIN SECONDS!" - Sales Coordinator of a Wholesale Company Have you ever wanted to summarize a massive Database? Pivot Tables in excel are absolutely one of the best tools, the benefits of knowing how to create excel pivot tables are a lot, since in most is almost impossible to manually perform the work done by the Pivot Table. Have you ever wanted to answer a lot of questions about your business? Have you ever needed to find out the important insights hidden in your ERP data? Within seconds an excel Pivot Table can give you all those answers. DIFFERENTIATION **FACTORS OF** 

"EXCEL PIVOT **TABLES** CHAMPION" Full of screenshots and examples Includes for free 40 Practice excel spreadsheets Includes for free the first chapter Tables. CHAPTER 1: of 2 of my books: Vlookup Champion and Conditional Formatting Champion You will learn how to create a pivot table in excel in many different ways within your job or business. You will learn quickly and in an easy to understand way. This book gradually increases your knowledge level THIS BOOK IS FOR YOU IF YOU WANT TO: Understand once and for all How create and use Pivot Tables like a Pro Extract all the importan gold nuggets hidden in the Database you have Build a nice looking report to present at a

meeting. Save a lot of time and effort with a few simple clicks Here is the Table of Contents. You will learn EVERYTHING about using excel Pivot CHAPTER 10: WHAT IS A PIVOT **TABLE AND** WHICH ARE ITS BENEFITS? CHAPTER 2: SOURCE DATA **CHAPTER 3: PIVOT** TABLE **EDITOR/CREATOR** PARTS CHAPTER 4: **PIVOT TABLES** WITH 2 **CONDITIONALS** CHAPTER 5: PIVOT TABLE VALUES OPTIONS CHAPTER save you just 1 hour a 6: PIVOT TABLES WITH 3 CONDITIONALS **CHAPTER 7: PIVOT** TABLES WITH 4 **CONDITIONALS** CHAPTER 8: DYNAMIC PIVOT **TABLES WITH** 

SLICERS" CHAPTER 9: BONUS: EXCEL CONDITIONAL FORMATTING CHAMPION FRAGMENT **BONUS: EXCEL** VLOOKUP CHAMPION FRAGMENT CHAPTER 11: QUICK FINAL TIPS Take action now and GET THIS BOOK. Become better at your job and at excel using Pivot Tables in Excel like a seasoned Pro! How much money is your time/hour worth? \$10, \$20, \$50, \$100? Even if this book could week, it would have been a great return of your investment. And believe me, you can save much more time than just 1 hour a week. CLICK "BUY **NOW" AND** BECOME AN EXCEL **PIVOT TABLES** CHAMPION! Microsoft Excel 2019 Step by Step "O'Reilly Media, Inc." Start mastering the tool that finance professionals depend upon every day. FINANCIAL **ANALYSIS WITH MICROSOFT EXCEL** covers all the topics you'll see in a corporate finance course: financial statements. budgets, the Market Security Line, pro forma statements. cost of capital. equities, and debt. Plus, it's easy-toread and full of study tools that will help vou succeed in class. 101 Best Excel Tips & Tricks "O'Reilly Media, Inc."

Save time and become an Excel wizard with the world 's leading Excel macro guide Do you love Excel and all the things you can do with it, but wish you could just work...faster? Excel macros—automated workflows that save you time and energy—might be just what you need. In Excel Macros For Dummies, you 'II learn over 70 of the most productive, time-saving macros in less time than it takes to back up the files on your computer! Every chapter in the book gives you practical info and exercises you can put to work immediately. alongside step-by-

step instructions and guidance on how to customize Excel to fit your every need. Inside, you ' Il find: Automations that take your Excel productivity to the next level, and beyond Fully updated macros compatible with the newest version of Excel included in Microsoft 365 Careful explanations of the basics as well as tips for the advanced user With something for everyone, Excel Macros For Dummies is the productivity supercharger you 've been waiting for. Grab a copy today! **Excel Macros For Dummies John Wiley** & Sons

\* One of the world's best-known Excel experts shows how to master the charting features in Excel 2000 and 2002 to create compelling graphic representations of data \* Covers basic and advanced features. focusing on the new charting featuresprovided in version 2002 \* Explains interpret your how to select charts for different categories of data, modify data in a chart, deal with missing data, format charts, customize shapes, and give charts a professional look **FIsevier** You too can understand the statistics of life, even if you're mathchallenged! What do you need to calculate? Manufacturing output? A curve for

test scores? Sports stats? You and Excel can do it, and this non-intimidating guide shows you how. It demystifies the different types of statistics, how Excel functions and formulas work, the meaning of means and medians, how to figures, and more in there learn how variables, samples, and probability are used to get the information you want Excel tricks find the book and find: out what's built into the program to help you work with Excel formulas Playing with worksheets get acquainted with the worksheet functions for each step Graphic measure variations

data as pie graphs, bar graphs, line graphs, or scatter plots What's normal? understand normal distribution and probability Hyping hypotheses learn to use hypothesis testing with means and variables When regression is progress discover when and how to use regression plain English. Getting for forecasting What are the odds work with probability, random variables. and binomial distribution Open Ten statistical and graphical tips and traps The difference between descriptive and inferential statistics Why graphs are good How to displays present your What standard scores are and why they're used When to use two-sample hypothesis testing How to use correlations Different ways of working with probability **Excel Macros For Dummies** "O'Reilly Media, Inc." Offering an updated overview of the latest version of the popular spreadsheet program, an informative manual covers the entire gamut of how to build spreadsheets, add and format information, print reports, create charts and graphics, and use

basic formulas and functions, and includes helpful tips and step-by-step instruction in using the new user interface and tabbed toolbar. Original. (All Users) **Building Financial** Models with Microsoft Excel "O'Reilly Media, Inc." Why program Excel? For solving complex calculations and presenting results, Excel is amazingly complete with every imaginable feature already in place. But programming Excel isn't about adding new features as much as it's about combining existing features to solve particular problems. With a few modifications, you can transform Excel

into a task-specific piece of software that will quickly and precisely serve your needs. In other words, Excel is an ideal platform for probably millions of small spreadsheet-based software solutions. The best part is, you can program Excel with no additional tools. A variant of the Visual Basic programming language, VB for Applications (VBA) is built into Excel to facilitate its use as a platform. With VBA, you can create macros and templates, manipulate user interface features such as menus and toolbars. and work with custom user forms or dialog boxes. VBA is relatively easy to use, but if you've never programmed before, **Programming Excel** with VBA and .NET is

a great way to learn a lotor more Excel objects. very quickly. If you're an experienced Excel user or a Visual Basic programmer, you'll pick up a lot of valuable new tricks. **Developers looking** forward to .NET development will also find discussion of how works with .NET tools, object library. For including Visual Studio Tools for Office it also lays down the (VSTO). This book teaches you how to use all programming Excel VBA by explaining concepts clearly and concisely in and how-to guide, plain English, and provides plenty of downloadable samples so you can learn by doing. You'll be exposed to a wide range of tasks most commonly performed with Excel, arranged into chapters according to subject, with those subjects corresponding to one

With both the samples and important reference information for each object included right in the chapters, instead of tucked away in separate sections. **Programming Excel** with VBA and .NET the Excel object model covers the entire Excel those just starting out, basic rules common to languages. With this single-source reference you'll learn to use the complete range of Excel programming tasks to solve problems, no matter what you're experience level.